# CS 161 Computer Security Discussion 1

## Week of January 27th, 2019: GDB and x86 assembly

Note: Feel free to come by office hours held by any of the staff. Don't hesitate to ask for help! Our office hours exist to help you. Please visit us if you have any questions or doubts about the material.

#### A few useful GDB commands

For OS X users: lldb uses different commands. You will be expected to know gdb.

- $\bullet$  run  $(r)$
- break (b)  $\langle$  func  $| * \text{addr} |$  line  $\rangle$ : add a breakpoint at the specified spot
- step (s): continue to next line, next (n): next line, skip function calls
- stepi (si), nexti (ni): same, but at the instruction level
- continue (c): until next breakpoint
- $\langle$  enter): repeat previous command
- print (p)  $| f |$  \, var | \$register \; print the specified value (in format f)
- list (1) [line]: show source code around the current line or line
- layout split: splits the GDB interface into source, assembly, and commands sections.
- disassemble (disas) [func]: show the assembly for the current context, or func
- $x/nx[b]$  *addr*: print *n* bytes (b) or 4-byte words (w) of memory as hex (x) (If displaying bytes, keep in mind that x86 is little-endian!)

### Intro to x86 assembly

32-bit x86 prefixes its registers with  $e$ - (eax, ebp, esp...). x86–64 uses  $r$ - (rax, rbp, rsp...).

In AT&T syntax, the suffixes  $-b$ ,  $-i$ ,  $-i$ , and  $-q$  clarify if the instruction operates on bytes, 16-bit words, 32-bit words, or 64-bit words. Source is on the left, destination on the right.

There are 8 general-purpose registers: EAX, EBX, ECX, EDX, ESI, EDI, ESP, and EBP. The registers EBP (base pointer) and ESP (stack pointer) are usually used to delimit the current function's stack frame.

The stack grows down (towards lower addresses), by decrementing ESP (subl \$0x18, %esp) or using the shortcut push: pushl %ebp (decrement ESP by 4 and copy EBP there).

Correspondingly, popl %ebp puts the memory (ESP,ESP+4) into EBP and increments ESP.

The usual function prologue is

```
push %ebp // save the top of the previous frame
mov %esp %ebp // start new frame by moving EBP down to ESP
sub X %esp \frac{1}{x} \frac{x}{x} = size of local variables
```
And the corresponding exit is

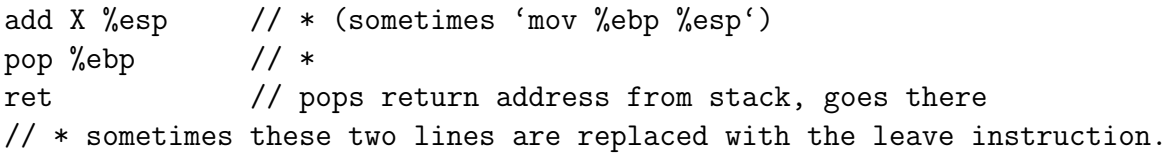

Conversely to ret, call *addr* pushes EIP (the instruction pointer, that is, the address of the next instruction) onto the stack as a saved return address before jumping to *addr*.

A more thorough overview of 32-bit x86 can be found at [https://www.cs.virginia.edu/](https://www.cs.virginia.edu/~evans/cs216/guides/x86.html) [~evans/cs216/guides/x86.html](https://www.cs.virginia.edu/~evans/cs216/guides/x86.html)

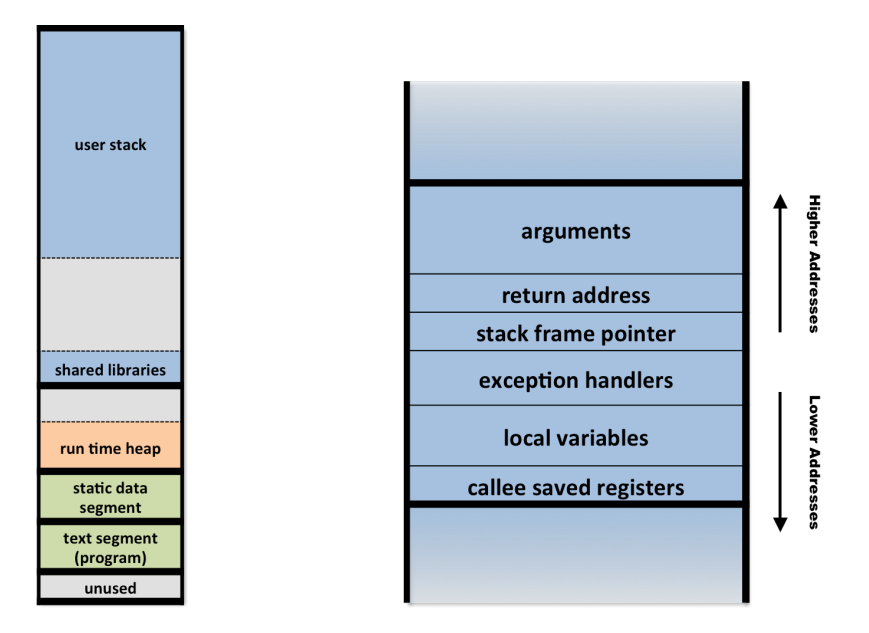

Figure 1: Left: memory layout for 32-bit Linux. The stack (left, at top) grows downward. Right: the contents of one frame on the stack.

#### Security Principles

We discussed the following security principles in lecture (or in the lecture notes, which you are responsible for reading):

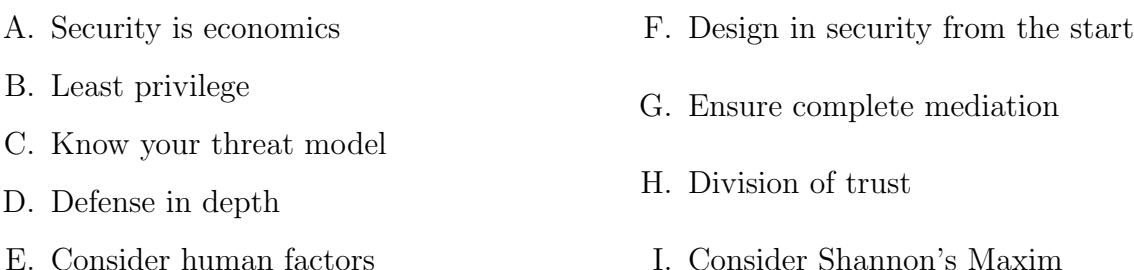

Identify the principle(s) relevant to each of the following scenarios:

- 1. New cars often come with a valet key. This key is intended to be used by valet drivers who park your car for you. The key opens the door and turns on the ignition, but it does not open the trunk or the glove compartment.
- 2. Many home owners leave a house key under the floor mat in front of their door.
- 3. It is not worth it to use a \$400,000 bike lock to protect a \$100 bike.
- 4. Warranties on cell phones do not cover accidental damage, which includes liquid damage. Unfortunately for cell phone companies, many consumers who accidentally damage their phones with liquid will wait for it to dry, then take it in to the store, claiming that "it broke by itself". To combat this threat, many companies have begun to include on the product a small sticker that turns red (and stays red) when it gets wet.
- 5. Social security numbers were not originally designed as a secret identifier. Nowadays, they are often easily obtainable or guessable.
- 6. Even if you use a password on your laptop lockscreen, there is software which lets a skilled attacker with specialized equipment to bypass it.
- 7. Shamir's secret sharing scheme allows us to split a "secret" between multiple people, so that all of them have to collaborate in order to recover the secret.
- 8. DRM encryption is often effective, until someone can reverse-engineer the decryption algorithm.
- 9. Banks often make you answer your security questions over the phone. Answers to these questions are "low entropy", meaning that they are easy to guess. Some security conscious people instead use a random password as the answer to the security question.<sup>[1](#page-3-0)</sup> However attackers can sometimes convince the phone representative by claiming "I just put in some nonsense for that question".

<span id="page-3-0"></span><sup>&</sup>lt;sup>1</sup>Q: "What is your dog's maiden name?". A: " $60$ ba $601c881c6b87"$